## Package 'staTools'

March 17, 2015

Title Statistical Tools for Social Network Analysis

Version 0.1.0

Author Alessandro Bessi

Maintainer Alessandro Bessi <alessandro.bessi@iusspavia.it>

Description A collection of statistical tools for social network analysis, with strong emphasis on the analysis of discrete powerlaw distributions and statistical hypothesis tests.

**Depends**  $R$  ( $>= 3.1.1$ ) License GPL  $(>= 2)$ LazyData true LinkingTo Rcpp Imports Rcpp, VGAM, magicaxis NeedsCompilation yes

Repository CRAN

Date/Publication 2015-03-17 21:00:02

## R topics documented:

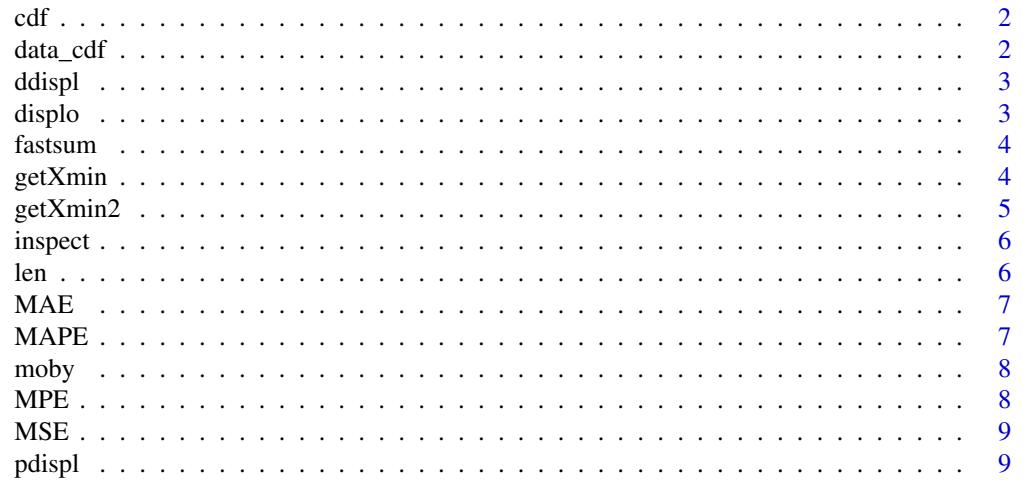

#### <span id="page-1-0"></span>2 data\_cdf assets a set of  $\alpha$  data and  $\alpha$  data  $\alpha$  data  $\alpha$  data  $\alpha$  data  $\alpha$  data  $\alpha$  data  $\alpha$  data  $\alpha$  data  $\alpha$  data  $\alpha$  data  $\alpha$  data  $\alpha$  data  $\alpha$  data  $\alpha$  data  $\alpha$  data  $\alpha$  data  $\alpha$  data  $\alpha$  data

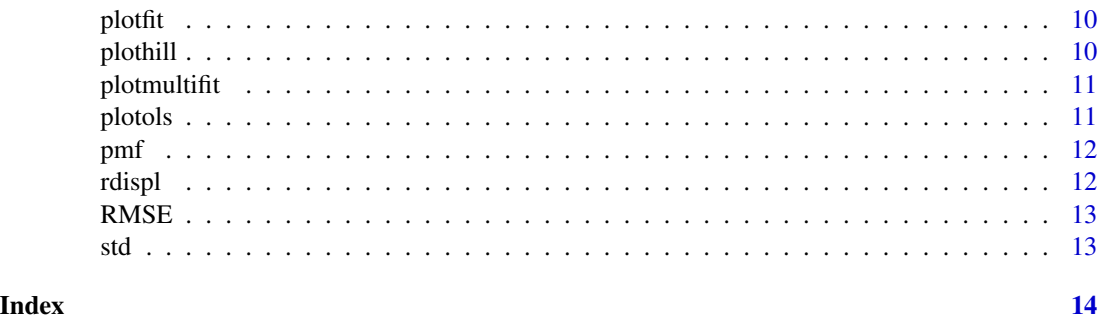

#### cdf *Cumulative Distribution Function*

#### Description

Empirical Cumulative Distribution Function.

#### Usage

cdf(x)

#### Arguments

x A vector of observations.

#### Examples

 $x = \text{rdispl}(n = 1e4, \text{ xmin} = 10, \text{ alpha} = 2.5, \text{ xmax} = 1e5)$  $obs = cdf(x)$ \$x  $ecdf = cdf(x)$ \$y

data\_cdf *Data Cumulative Distribution Function*

#### Description

Empirical Cumulative Distribution Function of Data.

#### Usage

data\_cdf(x)

#### Arguments

x A vector of observations.

#### <span id="page-2-0"></span>ddispl 3 ann an 2008. Tha said a chomhainn an 2008 ann an 2008 ann an 2008 ann an 2008. Tha san 2008 ann an 20

#### Examples

 $x = \text{rdispl}(n = 1e4, \text{ xmin} = 10, \text{ alpha} = 2.5, \text{ xmax} = 1e5)$  $ecdf = data_cdf(x)$ 

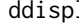

ddispl *Discrete Powerlaw Probability Mass Function*

#### Description

Probability mass function for the discrete power law distribution with parameters xmin and alpha.

#### Usage

ddispl(x, xmin, alpha, log = FALSE)

#### Arguments

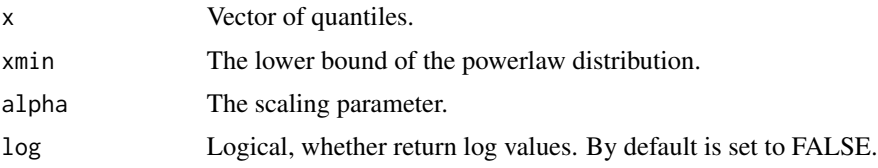

#### Examples

 $x = \text{rdispl}(n = 1e4, \text{ xmin} = 10, \text{ alpha} = 2.5)$ ddispl(x, xmin = 10, alpha = 2.5,  $log = FALSE$ )

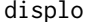

Discrete Powerlaw Object

#### Description

This function allows to create a discrete powerlaw object to analyze.

#### Usage

displo(x, summary = TRUE)

#### Arguments

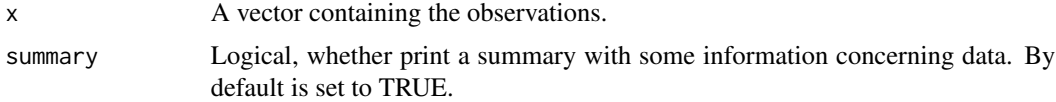

#### Examples

```
data(moby)
x = mobyo = displo(x)
```
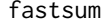

Fast Sum *implemented in Cpp*.

#### Description

Cpp function which speed up the computation of the Hurwitz zeta function.

#### Usage

fastsum(i, xmin, alpha)

#### Arguments

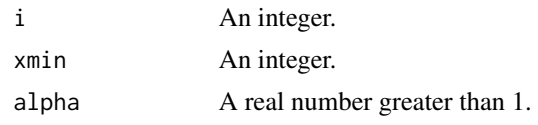

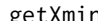

getXmin *Lower bound estimator for discrete powerlaw distributions*

#### Description

Lower bound estimator for discrete powerlaw distributions.

#### Usage

 $getXmin(o, g = 1, c = 90, k = 5, xmax = 1e+05)$ 

#### Arguments

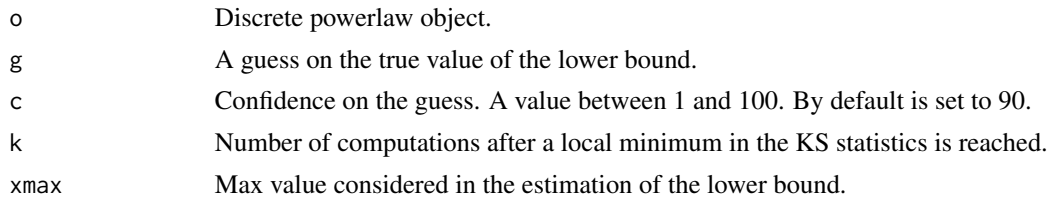

#### References

A. Bessi, Speeding up lower bound estimation in powerlaw distributions, arXiv

<span id="page-3-0"></span>

#### <span id="page-4-0"></span> $getXmin2$  5

#### Examples

```
x = mobyo = display(s)est = getXmin(o)
```
getXmin2 *Lower bound estimator for discrete powerlaw distributions*

#### Description

Lower bound estimator for discrete powerlaw distributions based on the distances between probability mass functions.

#### Usage

 $getXmin2(o, g = 1, c = 90, k = 5, xmax = 1e+05)$ 

#### Arguments

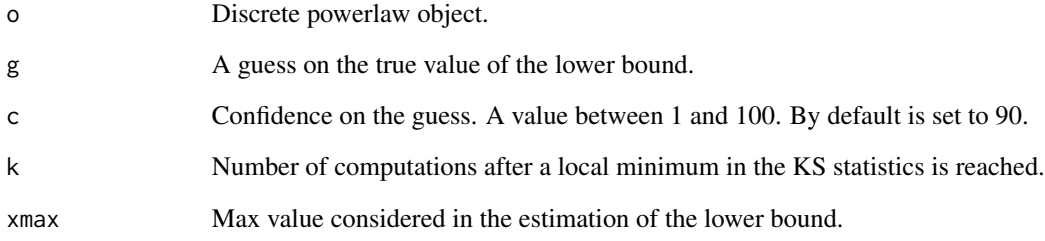

#### References

A. Bessi, Speeding up lower bound estimation in powerlaw distributions, arXiv

#### Examples

```
x = mobyo = displo(x)est = getXmin2(o)
```
<span id="page-5-0"></span>A graphical tool to inspect discrete powerlaw distributions.

#### Usage

```
inspect(o, plot = TRUE, guess = 1, showQ = FALSE, plothill = TRUE,summary = TRUE, xmax = 1e+05)
```
#### Arguments

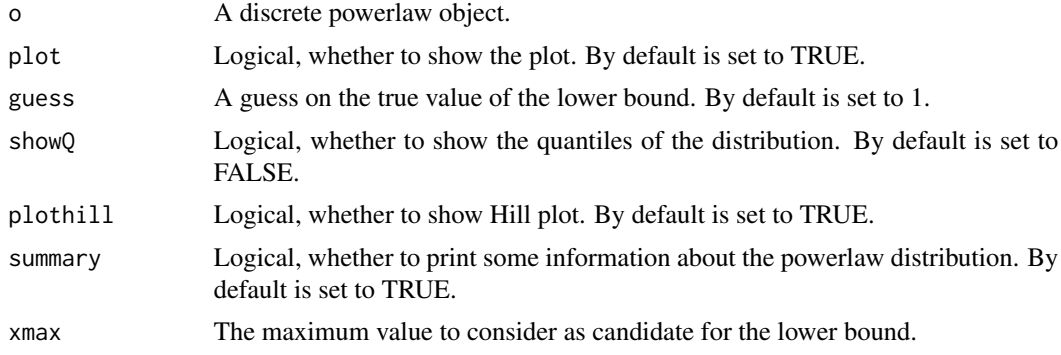

#### Examples

 $x = moby$  $o = displo(x)$ inspection = inspect(o, guess =  $7$ )

len *Length of a Vector*

#### Description

Length function for lazy people.

#### Usage

len(x)

#### Arguments

x A vector.

#### <span id="page-6-0"></span> $MAE$  7

#### Examples

 $x = moby$  $n = len(x)$ 

### MAE *Mean Absolute Error*

#### Description

Mean Absolute Error.

#### Usage

MAE(x, y)

#### Arguments

x,y Two vectors of the same length.

#### Examples

 $x = runif(10)$  $y = runif(10)$ MAE(x,y)

#### MAPE *Mean Absolute Percentage Error*

#### Description

Mean Absolute Percentage Error.

#### Usage

MAPE(x, y)

#### Arguments

x,y Two vectors of the same length.

#### Examples

 $x = runif(10)$  $y = runif(10)$ MAPE(x,y)

<span id="page-7-0"></span>

The frequency of occurrence of unique words in the novel Moby Dick by Herman Melville.

#### Usage

moby

#### Format

A vector.

#### Source

M. E. J. Newman, Power laws, Pareto distributions and Zipf's law. Contemporary Physics 46, 323 (2005)

MPE *Mean Percentage Error*

#### Description

Mean Percentage Error.

#### Usage

MPE(x, y)

#### Arguments

x,y Two vectors of the same length.

#### Examples

```
x = runif(10)y = runif(10)MPE(x,y)
```
<span id="page-8-0"></span>

Mean Squared Error.

#### Usage

MSE(x, y)

#### Arguments

x,y Two vectors of the same length.

#### Examples

 $x = runif(10)$  $y = runif(10)$ MSE(x,y)

pdispl *Discrete Powerlaw Distribution Function*

#### Description

Complementary cumulative distribution function for the discrete power law distribution with parameters xmin and alpha.

#### Usage

pdispl(q, xmin, alpha, lower.tail = TRUE)

#### Arguments

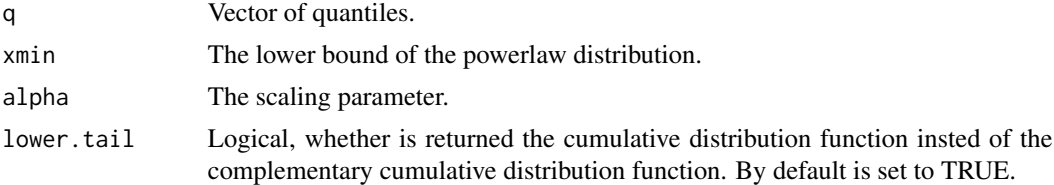

#### Examples

 $x = \text{rdispl}(n = 1e4, \text{ xmin} = 10, \text{ alpha} = 2.5)$  $pdisplay(x, xmin = 10, alpha = 2.5, lower.tail = TRUE)$ 

<span id="page-9-0"></span>

Plot fit of discrete powerlaw distributions.

#### Usage

plotfit(o, xmax = 1e+05)

### Arguments

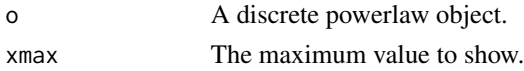

#### Examples

 $x = moby$  $o = displo(x)$ getXmin(o) plotfit(o)

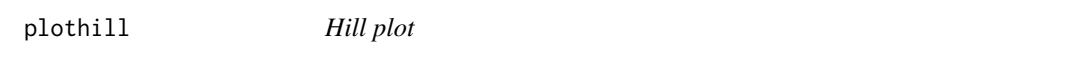

### Description

Hill plot for discrete power law distributions.

#### Usage

plothill(o, gxmin =  $0$ , xmax = 1e+05)

#### Arguments

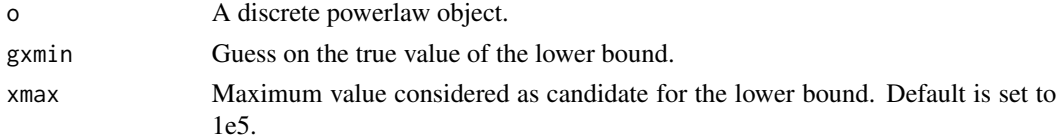

### Examples

 $x = moby$  $o = displo(x)$ plothill(o)

<span id="page-10-0"></span>

Plot multiple fit of discrete powerlaw distributions.

#### Usage

```
plotmultifit(o)
```
#### Arguments

o A discrete powerlaw object.

#### Examples

```
x = mobyo = displo(x)getXmin(o)
plotmultifit(o)
```
#### plotols *Plot OLS Fit of Discrete Powerlaw Distributions*

#### Description

Plot OLS fit of discrete powerlaw distributions.

#### Usage

plotols(o)

#### Arguments

o A discrete powerlaw object.

#### Examples

```
x = mobyo = displo(x)plotols(o)
```
Empirical Probability Mass Function.

#### Usage

pmf(x)

#### Arguments

x A vector of observations.

#### Examples

```
x = \text{rdispl}(n = 1e4, \text{ xmin} = 10, \text{ alpha} = 2.5, \text{ xmax} = 1e5)obs = pmf(x)$x
probs = pmf(x)$y
```
#### rdispl *Discrete Powerlaw Random Generator*

#### Description

Random generator of discrete power law distribution with parameters xmin and alpha.

#### Usage

rdispl(n, xmin, alpha, xmax = 1e+05)

#### Arguments

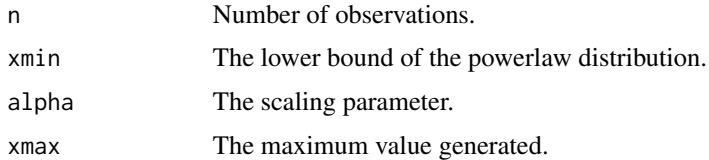

#### Examples

 $x = \text{rdispl}(n = 1e4, \text{ xmin} = 10, \text{ alpha} = 2.5, \text{ xmax} = 1e5)$ 

<span id="page-11-0"></span>

<span id="page-12-0"></span>

Root Mean Squared Error.

#### Usage

RMSE(x, y)

#### Arguments

x,y Two vectors of the same length.

#### Examples

 $x = runif(10)$  $y = runif(10)$ RMSE(x,y)

#### std *Unity-based Normalization*

#### Description

Unity-based normalization of a vector.

#### Usage

std(x)

#### Arguments

x A vector to normalize.

#### Examples

 $x = moby$  $z = std(x)$ 

# <span id="page-13-0"></span>Index

∗Topic absolute MAE, [7](#page-6-0) MAPE, [7](#page-6-0) ∗Topic bound getXmin , [4](#page-3-0) getXmin2 , [5](#page-4-0) ∗Topic complementary ddispl , [3](#page-2-0) pdispl , [9](#page-8-0) ∗Topic cumulative cdf , [2](#page-1-0) data\_cdf , [2](#page-1-0) pdispl , [9](#page-8-0) ∗Topic datasets moby , [8](#page-7-0) ∗Topic data data\_cdf , [2](#page-1-0) ∗Topic density ddispl , [3](#page-2-0) ∗Topic discrete ddispl , [3](#page-2-0) displo, [3](#page-2-0) getXmin , [4](#page-3-0) getXmin2 , [5](#page-4-0) pdispl , [9](#page-8-0) rdispl , [12](#page-11-0) ∗Topic distributions inspect , [6](#page-5-0) plotfit , [10](#page-9-0) plotmultifit , [11](#page-10-0) plotols , [11](#page-10-0) std , [13](#page-12-0) ∗Topic distribution cdf , [2](#page-1-0) data\_cdf , [2](#page-1-0) ddispl , [3](#page-2-0) pdispl , [9](#page-8-0) ∗Topic empirical cdf , [2](#page-1-0)

data\_cdf , [2](#page-1-0) pmf , [12](#page-11-0) ∗Topic error MAE, [7](#page-6-0) MAPE, [7](#page-6-0) MPE, [8](#page-7-0) MSE , [9](#page-8-0) RMSE , [13](#page-12-0) ∗Topic estimator getXmin , [4](#page-3-0) getXmin2 , [5](#page-4-0) ∗Topic fit plotfit , [10](#page-9-0) plotmultifit , [11](#page-10-0) plotols , [11](#page-10-0) std , [13](#page-12-0) ∗Topic function cdf , [2](#page-1-0) data\_cdf , [2](#page-1-0) ddispl , [3](#page-2-0) pdispl , [9](#page-8-0) pmf , [12](#page-11-0) ∗Topic generator rdispl , [12](#page-11-0) ∗Topic hill plothill , [10](#page-9-0) ∗Topic inspect inspect , [6](#page-5-0) ∗Topic length len , [6](#page-5-0) ∗Topic lower getXmin , [4](#page-3-0) getXmin2 , [5](#page-4-0) ∗Topic mass pmf , [12](#page-11-0) ∗Topic mean MAE, [7](#page-6-0) MAPE, [7](#page-6-0) MPE, [8](#page-7-0)

MSE , [9](#page-8-0) RMSE , [13](#page-12-0) ∗Topic of data\_cdf , [2](#page-1-0) ∗Topic percentage MAPE, [7](#page-6-0) MPE, [8](#page-7-0) ∗Topic plot plotfit , [10](#page-9-0) plothill , [10](#page-9-0) plotmultifit , [11](#page-10-0) plotols , [11](#page-10-0) std , [13](#page-12-0) ∗Topic powerlaw ddispl , [3](#page-2-0) displo , [3](#page-2-0) getXmin , [4](#page-3-0) getXmin2 , [5](#page-4-0) inspect , [6](#page-5-0) pdispl , [9](#page-8-0) plotfit , [10](#page-9-0) plotmultifit , [11](#page-10-0) plotols , [11](#page-10-0) rdispl , [12](#page-11-0) std , [13](#page-12-0) ∗Topic probability pmf , [12](#page-11-0) ∗Topic random rdispl , [12](#page-11-0) ∗Topic root RMSE , [13](#page-12-0) ∗Topic squared MSE , [9](#page-8-0) RMSE , [13](#page-12-0) ∗Topic vector len , [6](#page-5-0) cdf , [2](#page-1-0) data\_cdf , [2](#page-1-0) ddispl , [3](#page-2-0) displo , [3](#page-2-0) fastsum , [4](#page-3-0) getXmin , [4](#page-3-0) getXmin2 , [5](#page-4-0) inspect , [6](#page-5-0)

```
len
,
6
7
7
moby
,
8
8
MSE
,
9
pdispl
,
9
plotfit
, 10
plothill
, 10
plotmultifit
, 11
plotols
, 11
pmf
, 12
rdispl
, 12
RMSE
, 13
std
, 13
```